## **Stappenplan**

## Gedicht opmaken

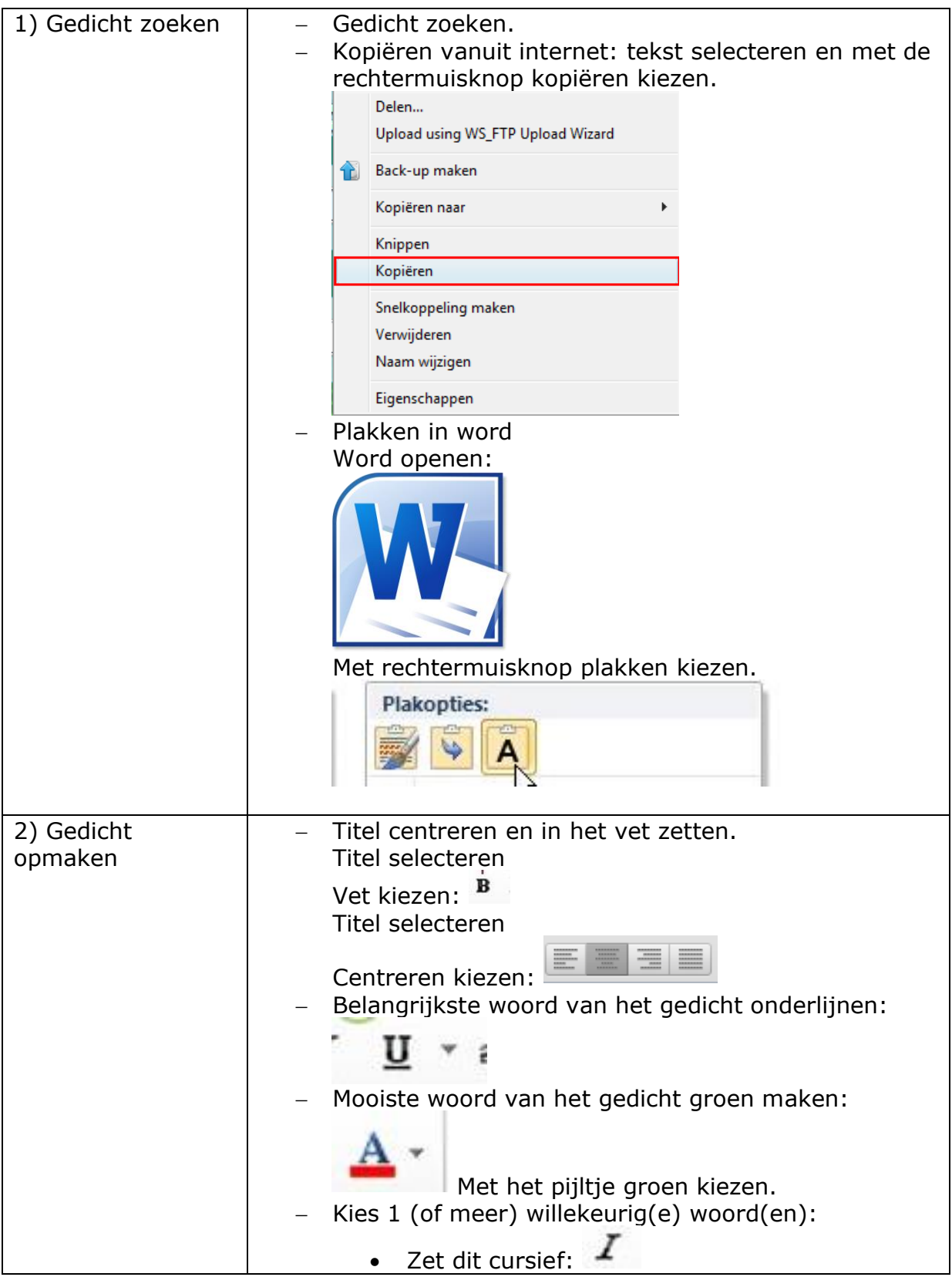

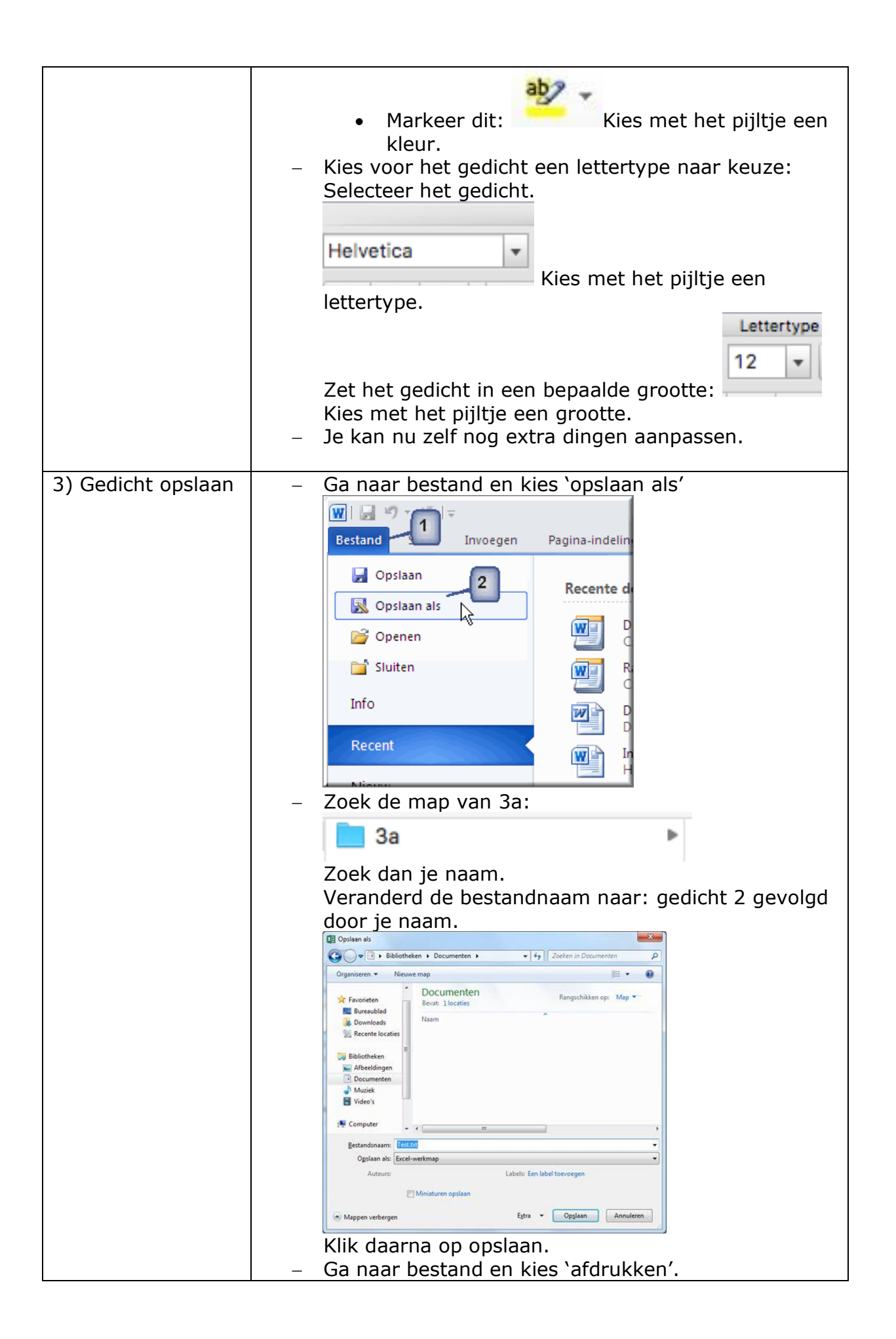

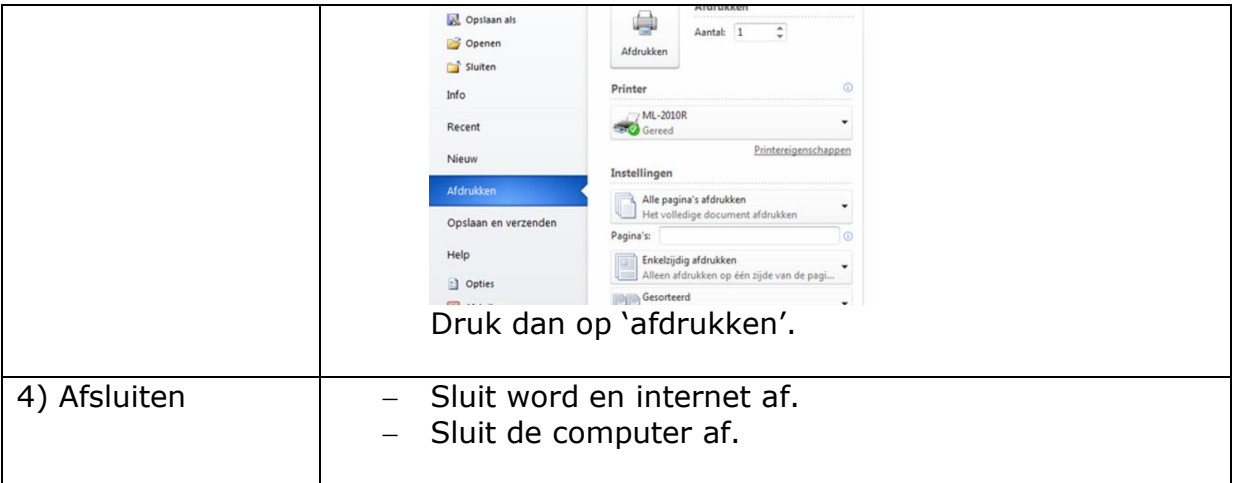